## **About Face 2.0**

## The Essentials of Interaction Design

Alan Cooper and Robert Reimann

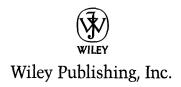

## **Contents**

|             | Forewordix                                                                                                    |
|-------------|----------------------------------------------------------------------------------------------------|
|             | Acknowledgments viii                                                                                                    |
|             | Introduction                                                                                                    |
| Section One | Know Thy User                                                                                                    |
| Part I      | Bridging the Gap                                                                                                    |
| raiti       | ——————————————————————————————————————                                                                                                    |
| Chapter 1   | Goal-Directed Design5Digital Products Need Better Design Methods5The design of digital products today5We're ignorant about users8We have a conflict of interest8We lack a process8The Evolution of Design in Manufacturing9Planning and Designing Behavior11Recognizing User Goals11Goals versus tasks12Designing to meet goals in context13The Goal-Directed Design Process13Bridging the gap14A process overview16Goals, not features, are the key to product success19                                                                                   |
| Chapter 2   | Implementation Models and Mental Models21Implementation Models21User Mental Models21Represented Models22Most Software Conforms to Implementation Models25Software designed by engineers follows the<br>implementation model25Mathematical thinking leads to implementation<br>model interfaces26Mechanical-Age versus Information-Age<br>Represented Models27Mechanical-age representations27New technology demands new representations28Mechanical-age representations degrade user interaction28Improving on mechanical-age representations: an example29 |

xiii

| Chapter 3       | Beginners, Experts, and Intermediates          |
|-----------------|------------------------------------------------|
| •               | Perpetual Intermediates                        |
|                 | Optimizing for Intermediates                   |
|                 | What beginners need                            |
|                 | Getting beginners on board                     |
|                 | What experts need                              |
|                 | What perpetual intermediates need              |
| Chapter 4       | Understanding Users: Qualitative Research      |
| Chapter 4       | Qualitative versus Quantitative Research       |
|                 | The value of qualitative research              |
|                 |                                                |
|                 | Types of qualitative research                  |
|                 | Ethnographic Interviews: Interviewing and      |
|                 | Observing Users                                |
|                 | Contextual Inquiry                             |
|                 | Improving on Contextual Inquiry                |
|                 | Preparing for ethnographic interviews          |
|                 | Conducting ethnographic interviews             |
|                 | Other Types of Research                        |
|                 | Focus groups                                   |
|                 | Market demographics and market segments        |
| ~. <del>-</del> | Usability and user testing                     |
| Chapter 5       | Modeling Users: Personas and Goals55           |
|                 | Why Model?                                     |
|                 | Personas                                       |
|                 | Strengths of personas as a design tool         |
|                 | Personas are based on research                 |
|                 | Personas are represented as individuals        |
|                 | Personas represent classes of users in context |
|                 | Personas explore ranges of behavior            |
|                 | Personas must have motivations                 |
|                 | Personas versus user roles                     |
|                 | Personas versus user profiles                  |
|                 | Personas versus market segments                |
|                 | User personas versus non-user personas         |
|                 | Goals                                          |
|                 | Goals motivate usage patterns                  |
|                 | Goals must be inferred from qualitative data   |
|                 | Types of goals                                 |
|                 | Successful products meet user goals first      |
|                 | Constructing Personas                          |
|                 | Revisit the persona hypothesis                 |
|                 | Map interview subjects to behavioral variables |
|                 | Identify significant behavior patterns         |
|                 | Synthesize characteristics and relevant goals  |

|             | Check for completeness and distinctiveness                 |
|-------------|------------------------------------------------------------|
|             | Develop narratives                                         |
|             | Designate persona types                                    |
|             | Other Models                                               |
| Chapter 6   | Scenarios: Translating Goals into Design                   |
| •           | Narrative as a Design Tool                                 |
|             | Scenarios in design                                        |
|             | Using personas in scenarios                                |
|             | Persona-based scenarios versus use cases                   |
|             | Envisioning Solutions with Persona-Based Design77          |
|             | Defining the requirements                                  |
|             | Defining the interaction framework                         |
|             | Refining the form and behavior                             |
| Chapter 7   | Synthesizing Good Design: Principles and Patterns91        |
| Chapter 1   |                                                            |
|             | Interaction Design Principles                              |
|             | Principles minimize work                                   |
|             | Principles operate at different levels of detail92         |
|             | Principles versus style guides                             |
|             | Interaction Design Patterns93                              |
|             | Interaction and architectural patterns93                   |
|             | Types of interaction design patterns                       |
|             | Structural patterns, pattern nesting, and pre-fab design95 |
|             | Interaction Design Imperatives95                           |
|             | Ethical interaction design                                 |
|             | Purposeful interaction design97                            |
|             | Pragmatic interaction design97                             |
|             | Elegant interaction design97                               |
|             |                                                            |
| Section Two | Designing Behavior and Form                                |
|             |                                                            |
|             |                                                            |
| Part II     | Achieving Goals and Removing Barriers                      |
| Chapter 8   | Software Posture                                           |
| Chapter o   |                                                            |
|             | Postures for the Desktop                                   |
|             | Sovereign posture                                          |
|             | Transient posture                                          |
|             | Daemonic posture                                           |
|             | Auxiliary posture                                          |
|             |                                                            |
|             | Postures for the Web                                       |
|             | Information-oriented sites                                 |
|             |                                                            |

|            | Postures for Other Platforms                          |
|------------|-------------------------------------------------------|
|            | Kiosks                                                |
|            | Handheld devices                                      |
|            | Appliances                                            |
| Chapter 9  | Orchestration and Flow                                |
|            | Flow and Transparency                                 |
|            | Follow mental models                                  |
|            | Direct, don't discuss                                 |
|            | Keep tools close at hand $\dots 121$                  |
|            | Modeless feedback                                     |
|            | Orchestration                                         |
|            | Adding finesse: Less is more                          |
|            | Distinguishing possibility from probability           |
|            | Providing comparisons                                 |
|            | Using graphical input $\dots 127$                     |
|            | Reflecting program status $\dots 128$                 |
|            | Avoiding unnecessary reporting                        |
|            | Avoiding blank slates                                 |
|            | Command invocation versus configuration $\dots 130$   |
|            | Asking questions versus providing choices $\dots 131$ |
|            | Hiding ejector seat levers $\dots 133$                |
| Chapter 10 | Eliminating Excise                                    |
|            | What Is Excise?                                       |
|            | GUI Excise                                            |
|            | Excise and expert users                               |
|            | Training wheels                                       |
|            | "Pure" excise                                         |
|            | Visual excise                                         |
|            | Determining what is excise                            |
|            | Stopping the Proceedings                              |
|            | Errors, notifiers, and confirmation messages          |
|            | Making the user ask permission $\dots 140$            |
|            | Protecting us from ourselves                          |
|            | Unresponsiveness                                      |
|            | Common Excise Traps                                   |
| Chapter 11 | Navigation and Inflection                             |
|            | Navigation Is Excise                                  |
|            | Types of Navigation                                   |
|            | Navigation between multiple windows or pages          |
|            | Navigation between panes                              |
|            | Navigation between tools and menus                    |
|            | Navigation of information                             |
|            | Improving Navigation                                  |
|            | Reduce the number of places to go                     |
|            | Provide signnosts 1/19                                |

|            | Provide overviews                                    | . 150 |
|------------|------------------------------------------------------|-------|
|            | Provide appropriate mapping of controls to functions |       |
|            | Inflect your interface to match user needs           |       |
|            | Avoid hierarchies                                    |       |
| Chapter 12 | Understanding Undo                                   | . 157 |
|            | Users and Undo                                       | . 157 |
|            | User mental models of mistakes                       | . 157 |
|            | Undo enables exploration                             | . 158 |
|            | Designing an Undo Facility                           | . 158 |
|            | Types and Variants of Undo                           | . 159 |
|            | Incremental and procedural actions                   | . 159 |
|            | Blind and explanatory undo                           | . 159 |
|            | Single and multiple undo                             | . 160 |
|            | Redo                                                 | . 162 |
|            | Group multiple undo                                  | . 162 |
|            | Other Models for Undo-Like Behavior                  | . 163 |
|            | Comparison: What would this look like?               | . 163 |
|            | Category-specific undo                               | . 163 |
|            | Deleted data buffers                                 | . 164 |
|            | Milestoning and reversion                            | . 165 |
|            | Freezing                                             | . 166 |
|            | Undo-Proof Operations                                | . 166 |
| Chapter 13 | Rethinking Files and Save                            | . 167 |
|            | What's Wrong with Saving Changes to Files?           | . 167 |
|            | Problems with the Implementation Model               | . 168 |
|            | Closing and unwanted changes                         | . 169 |
|            | Save As                                              | . 169 |
|            | Archiving                                            |       |
|            | Implementation Model versus Mental Model             | . 171 |
|            | Dispensing with the Implementation Model             |       |
|            | of the File System                                   | . 172 |
|            | Designing a Unified File Presentation Model          | . 173 |
|            | Unified Document Management                          | . 173 |
|            | Automatically saving the document                    | . 174 |
|            | Creating a copy of the document                      | . 175 |
|            | Naming and renaming the document                     | . 175 |
|            | Placing and moving the document                      |       |
|            | Specifying the stored format of the document         | . 175 |
|            | Reversing changes                                    | . 176 |
|            | Abandoning all changes                               | . 176 |
|            | Creating a milestone copy of the document            | . 176 |
|            | A new File menu                                      | . 176 |
|            | A new name for the File menu                         |       |
|            | Are Disks and Files Systems a Feature?               | . 178 |
|            | Time for Change                                      | 179   |

| Part III   | Providing Power and Pleasur     |
|------------|---------------------------------|
| i ai c iii | i roviding rovici dila i icasai |

| Chapter 14 | Making Software Considerate                                                |
|------------|----------------------------------------------------------------------------|
|            | Designing Considerate Software                                             |
|            | What Makes Software Considerate?                                           |
|            | Considerate software takes an interest                                     |
|            | Considerate software is deferential                                        |
|            | Considerate software is forthcoming                                        |
|            | Considerate software uses common sense                                     |
|            | Considerate software anticipates needs                                     |
|            | Considerate software is conscientious                                      |
|            | Considerate software doesn't burden you with its                           |
|            | personal problems                                                          |
|            | Considerate software keeps us informed                                     |
|            | Considerate software is perceptive                                         |
|            | Considerate software is self-confident                                     |
|            | Considerate software doesn't ask a lot of questions                        |
|            | Considerate software fails gracefully                                      |
|            | Considerate software knows when to bend the rules $\ldots$ 189             |
|            | Considerate software takes responsibility $\dots \dots 190$                |
|            | Considerate Software Is Possible                                           |
| Chapter 15 | Making Software Smart                                                      |
|            | Putting the Idle Cycles to Work                                            |
|            | Wasted cycles                                                              |
|            | Putting the cycles to better use                                           |
|            | Giving Software a Memory                                                   |
|            | Task Coherence                                                             |
|            | Remembering choices and defaults $ \ldots  193 $                           |
|            | Remembering patterns                                                       |
|            | Actions to Remember                                                        |
|            | File locations                                                             |
|            | Deduced information                                                        |
|            | Multi-session undo                                                         |
|            | Past data entries                                                          |
|            | Foreign application activities on program files $\dots \dots 196$          |
|            | Applying Memory to Your Applications                                       |
|            | Decision-set reduction                                                     |
|            | Preference thresholds                                                      |
|            | Mostly right, most of the time                                             |
|            | Memory Makes a Difference                                                  |
| Chapter 16 | Improving Data Retrieval                                                   |
|            | Storage and Retrieval Systems                                              |
|            | Storage and Retrieval in the Physical World 199                            |
|            | Everything in its place: Storage and retrieval by location $ \ldots  199 $ |
|            | Indexed retrieval                                                          |

|            | Storage and Retrieval in the Digital World200                                                                                                   |
|------------|----------------------------------------------------------------------------------------------------|
|            | Retrieval methods                                                                                                    |
|            | An attribute-based retrieval system                                                                                                    |
|            | Relational Databases versus Digital Soup                                                                                                    |
|            | Organizing the unorganizable                                                                                                    |
|            | Problems with databases $\dots \dots \dots \dots \dots \dots \dots \dots \dots \dots \dots \dots \dots \dots \dots \dots \dots \dots \dots$     |
|            | The attribute-based alternative $\ldots$                                                                                                    |
|            | Natural Language Output: An Ideal Interface for                                                                                                 |
|            | Attribute-Based Retrieval                                                                                                    |
| Chapter 17 | Improving Data Entry207                                                                                                    |
|            | Data Integrity versus Data Immunity                                                                                                    |
|            | Data immunity $\dots \dots \dots \dots \dots \dots \dots \dots \dots \dots \dots \dots \dots \dots \dots \dots \dots \dots \dots$               |
|            | What about lost data?                                                                                                    |
|            | Data entry and fudgeability $\dots \dots \dots \dots \dots \dots \dots \dots \dots \dots \dots \dots \dots \dots \dots \dots \dots \dots \dots$ |
|            | Auditing versus Editing211                                                                                                    |
| Chapter 18 | Designing for Different Needs                                                                                                    |
|            | Command Vectors and Working Sets                                                                                                    |
|            | Immediate and pedagogic vectors $ \ldots  215 $                                                                                                 |
|            | Working sets and personas $\dots 216$                                                                                                    |
|            | Graduating Users from Beginners to Intermediates216                                                                                             |
|            | World vectors and head vectors                                                                                                    |
|            | Memorization vectors                                                                                                    |
|            | Personalization and Configuration                                                                                                    |
|            | Idiosyncratically Modal Behavior219                                                                                                    |
|            | Localization and Globalization                                                                                                    |
|            | Galleries and Templates                                                                                                    |
| Part IV    | Applying Visual Design Principles                                                                                                    |
| Chapter 19 | Designing Look and Feel                                                                                                    |
| Chapter 15 | Visual Art versus Visual Design                                                                                                    |
|            | Graphic Design and Visual Interface Design                                                                                                    |
|            | Graphic design and user interfaces                                                                                                    |
|            | Visual interface design and visual information design                                                                                           |
|            | Industrial design                                                                                                    |
|            | Principles of Visual Interface Design                                                                                                    |
|            | Avoid visual noise and clutter                                                                                                    |
|            | Use contrast and layering to distinguish and                                                                                                    |
|            | organize elements                                                                                                    |
|            | Provide visual structure and flow at each level                                                                                                 |
|            | of organization                                                                                                    |
|            | Use cohesive, consistent, and contextually appropriate                                                                                          |
|            | imagery234                                                                                                    |
|            | Integrate style and function comprehensively                                                                                                    |
|            | and number fully                                                                                                    |

|             | Principles of Visual Information Design                         |  |
|-------------|-----------------------------------------------------------------|--|
|             | Enforce visual comparisons                                      |  |
|             | Show causality                                                  |  |
|             | Show multiple variables                                         |  |
|             | Integrate text, graphics, and data in one display               |  |
|             | Ensure the quality, relevance, and integrity of the content 239 |  |
|             | Show things adjacently in space, not stacked in time 240        |  |
|             | Don't de-quantify quantifiable data240                          |  |
|             | Use of Text and Color in Visual Interfaces                      |  |
|             | Use of text                                                     |  |
|             | Use of color                                                    |  |
|             | Misuse of color                                                 |  |
|             | Consistency and Standards                                       |  |
|             | Benefits of interface standards                                 |  |
|             | Risks of interface standards                                    |  |
|             | Standards, guidelines, and rules of thumb                       |  |
|             | When to violate guidelines                                      |  |
|             | Consistency and standards across applications                   |  |
| Chapter 20  | Metaphors, Idioms, and Affordances                              |  |
| chapter 20  | Interface Paradigms                                             |  |
|             | Implementation-centric interfaces                               |  |
|             | Metaphoric interfaces                                           |  |
|             | Idiomatic interfaces                                            |  |
|             | Further Limitations of Metaphors                                |  |
|             |                                                                 |  |
|             | Finding good metaphors                                          |  |
|             | The problems with global metaphors                              |  |
|             | Macs and metaphors: A revisionist view                          |  |
|             | Building Idioms                                                 |  |
|             | Manual Affordances                                              |  |
|             | Semantics of manual affordances                                 |  |
|             | Fulfilling user expectations of affordances                     |  |
| Section Thr | ee Interaction Details                                          |  |
| Dowt V      | NAS                                                             |  |
| Part V      | Mice and Manipulation                                           |  |
| Chapter 21  | Direct Manipulation and Pointing Devices263                     |  |
| _           | Direct Manipulation                                             |  |
|             | Program manipulation versus content manipulation264             |  |
|             | Three phases of the direct manipulation process                 |  |
|             | Visual feedback for direct manipulation idioms                  |  |
|             | Direct manipulation is critical to effective interaction        |  |
|             | Pointing Devices                                                |  |
|             | Light Pens and CRTs                                             |  |
|             | Mice and indirect manipulation                                  |  |
|             | and maneet manipulation                                         |  |

|            | Other pointing devices                          | 267 |
|------------|-------------------------------------------------|-----|
|            | The return of the pen?                          | 269 |
|            | Using the Mouse                                 | 269 |
|            | How many mouse buttons?                         | 271 |
|            | The left mouse button                           | 272 |
|            | The right mouse button                          | 272 |
|            | The middle mouse button                         | 272 |
|            | Pointing and clicking with a mouse              | 273 |
|            | Up and down events                              | 275 |
|            | The cursor                                      | 276 |
|            | Pliancy and hinting                             | 276 |
|            | Input focus                                     | 279 |
|            | Meta-keys                                       | 280 |
| Chapter 22 | Selection                                       | 281 |
|            | Object-Verb Ordering and Selection              | 281 |
|            | Discrete and Contiguous Selection               | 282 |
|            | Mutual Exclusion                                | 283 |
|            | Additive Selection                              |     |
|            | Insertion and Replacement                       | 284 |
|            | Group Selection                                 |     |
|            | Visual Indication of Selection                  |     |
|            | Inversion                                       | 286 |
| •          | Selecting multicolor objects                    |     |
| Chapter 23 | Drag and Drop                                   |     |
|            | Defining Drag-and-Drop                          |     |
|            | Interior and Exterior Drag-and-Drop             |     |
|            | The Source-and-Target Paradigm                  |     |
|            | Dragging data objects to target functions       |     |
|            | Dragging function objects to target data        |     |
|            | Source-and-Target Interactions                  |     |
|            | Visual feedback while dragging                  |     |
|            | Completing the drag-and-drop operation          |     |
|            | Insertion targets                               |     |
|            | Visual feedback at completion                   |     |
|            | Other Drag-and-Drop Interaction Issues          |     |
|            | Auto-scrolling                                  |     |
|            | Avoiding drag-and-drop twitchiness              |     |
|            | Mouse vernier                                   |     |
| Chapter 24 | Manipulating Controls, Objects, and Connections |     |
|            | Control Manipulation                            |     |
|            | Click-and-drag                                  |     |
|            | Escaping from capture                           |     |
|            | Pliant response                                 |     |
|            | Click-and-drag controls                         | 306 |
|            | Palette tool habaniare                          | 306 |

|            | Object Manipulation 308   Repositioning 309   Resizing and reshaping 309   Resizing and reshaping meta-key variants 311   3D object manipulation 312   Object Connection 316 |  |
|------------|----------------------------------------------------------------------------------------------------|--|
| Part VI    | Controls and Their Behaviors                                                                                                    |  |
| Chapter 25 | Window Behaviors321                                                                                                    |  |
|            | PARC and the Alto                                                                                                    |  |
|            | PARC's Principles322                                                                                                    |  |
|            | Visual metaphors                                                                                                    |  |
|            | Avoiding modes                                                                                                    |  |
|            | Overlapping windows                                                                                                    |  |
|            | Microsoft and Tiled Windows                                                                                                    |  |
|            | Full-Screen Applications                                                                                                    |  |
|            | Multipaned Applications                                                                                                    |  |
|            | Choosing Your Windows                                                                                                    |  |
|            | Unnecessary rooms                                                                                                    |  |
|            | Necessary rooms                                                                                                    |  |
|            | Windows pollution                                                                                                    |  |
|            | Window States                                                                                                    |  |
|            | Why minimize?                                                                                                    |  |
|            | Why pluralize?                                                                                                    |  |
|            | MDI versus SDI                                                                                                    |  |
| Chapter 26 | Using Controls                                                                                                    |  |
| Chapter 20 | Avoiding Control-Laden Dialog Boxes                                                                                                    |  |
|            | Imperative Controls                                                                                                    |  |
|            | Push-buttons                                                                                                    |  |
|            | Butcons                                                                                                    |  |
|            | Selection Controls                                                                                                    |  |
|            | Check boxes                                                                                                    |  |
|            | Flip-flop buttons: A selection idiom to avoid                                                                                                    |  |
|            | Radio buttons                                                                                                    |  |
|            | Combutcons                                                                                                    |  |
|            | List controls                                                                                                    |  |
|            | Comboboxes                                                                                                    |  |
|            | Tree controls                                                                                                    |  |
|            | Entry Controls                                                                                                    |  |
|            | Bounded and unbounded entry controls                                                                                                    |  |
|            | Spinners                                                                                                    |  |
|            | Unbounded entry: Text edit controls                                                                                                    |  |
|            | Display Controls                                                                                                    |  |
|            | Text controls                                                                                                    |  |
|            | Those darned scrollhars 360                                                                                                    |  |
|            |                                                                                                    |  |

|            | Sliders and dials                              |
|------------|------------------------------------------------|
|            | Thumbwheels                                    |
|            | Splitters                                      |
|            | Drawers and levers                             |
| Chapter 27 | Menus: The Pedagogic Vector                    |
|            | The Command-Line interface                     |
|            | Seguential Hierarchical Menus                  |
|            | The Lotus 1-2-3 Interface                      |
|            | Drop-Down and Pop-Up Menus                     |
|            | Menus Today: The Pedagogic Vector              |
| Chapter 28 | Using Menus                                    |
| <b>.</b>   | Standard Menus                                 |
|            | The File menu                                  |
|            | The Edit menu                                  |
|            | The Windows menu                               |
|            | The Help menu                                  |
|            | Optional Menus                                 |
|            | The View menu                                  |
|            | The Insert menu                                |
|            | The Settings menu                              |
|            | The Format menu                                |
|            | The Tools menu                                 |
|            | Problematic Menu Idioms                        |
|            | Cascading Menus                                |
|            | Expanding Menus                                |
|            | Bang Menus                                     |
|            | Menu Item Conventions and Variants             |
|            | Disabling menu items                           |
|            | Checkmark menu items                           |
|            | Flip-flop menu items                           |
|            | Icons on menus                                 |
|            | Accelerators                                   |
|            | Mnemonics                                      |
|            | The Windows System Menu                        |
| Chapter 29 | Using Toolbars and ToolTips                    |
|            | Toolbars: Visible, Immediate Functionality 381 |
|            | Toolbars are not menus                         |
|            | Toolbars freed menus to teach                  |
|            | Toolbars and Toolbar Controls                  |
|            | Icons versus text on toolbars                  |
|            | The problem with labeling butcons              |
|            | Explaining Toolbar Controls                    |
|            | Balloon help: A first attempt                  |
|            | ToolTips                                       |
|            | Disabling toolbar controls 386                 |

|            | Evolution of the Toolbar                      | 386 |
|------------|-----------------------------------------------|-----|
|            | State-indicating toolbar controls             |     |
|            | Menus on toolbars                             |     |
|            | Movable toolbars                              | 387 |
|            | Customizable toolbars                         | 389 |
|            | The Windows Taskbar: Special Purpose Toolbars | 389 |
|            | The Start menu                                | 390 |
|            | Quick Start toolbar                           | 390 |
|            | Window buttons                                | 390 |
|            | The status area                               |     |
|            | More toolbars on the Taskbar?                 |     |
| Chapter 30 | Using Dialogs                                 |     |
|            | Dialogs Suspend Normal Interaction            |     |
|            | Dialog Box Basics                             |     |
|            | Modal dialog boxes                            |     |
|            | Modeless dialog boxes                         |     |
|            | Modeless dialog issues                        |     |
|            | Two solutions for better modeless dialogs     |     |
|            | Goal-Directed Dialog Boxes                    | 401 |
|            | Property dialog boxes                         |     |
|            | Function dialog boxes                         | 402 |
|            | Process dialog boxes                          |     |
|            | Eliminating process dialogs                   |     |
| 01 . 01    | Bulletin dialog boxes                         |     |
| Chapter 31 | Dialog Etiquette                              |     |
|            | Politeness as a Dialog Virtue                 |     |
|            | The Title Bar                                 |     |
|            | Transient Posture                             |     |
|            | Reduce Excise                                 |     |
|            | Know where you are needed                     |     |
|            | Know if you are needed                        |     |
|            | Terminating Commands for Modal Dialogs        |     |
|            | The Close box                                 |     |
|            | The Help button                               |     |
|            | Keyboard Shortcuts                            |     |
|            | Tabbed Dialogs                                |     |
|            | Breadth versus depth                          | 418 |
|            | Stacked tabs: Dialog abuse                    |     |
|            | Expanding Dialogs                             |     |
|            | Cascading Dialogs                             |     |
| Chamban 20 | Dynamic Dialogs                               | 422 |
| Chapter 32 | Creating Better Controls                      | 425 |
|            | Direct Manipulation Controls                  |     |
|            | Example 1: Draggable drop shadows             |     |
|            | Example 2: Specifying grids                   |     |
|            | Extraction Controls                           |     |
|            | Visual Controls                               | 429 |

| Part VII   | Communicating with Users                                                                                                    |
|------------|----------------------------------------------------------------------------------------------------|
| Chapter 33 | Eliminating Errors                                                                                                    |
|            | Errors Are Abused                                                                                                    |
|            | Why We Have So Many Error Messages                                                                                                    |
|            | What's Wrong with Error Messages                                                                                                    |
|            | People hate error messages                                                                                                    |
|            | Whose mistake is it, anyway?                                                                                                    |
|            | Error messages don't work                                                                                                    |
|            | Eliminating Error Messages                                                                                                    |
|            | Making errors impossible                                                                                                    |
|            | Positive feedback                                                                                                    |
|            | Aren't There Exceptions?                                                                                                    |
|            | Improving Error Messages: The Last Resort                                                                                              |
|            | The End of Errors                                                                                                    |
| Chapter 34 | Notifying and Confirming445                                                                                                    |
|            | Alerts and Confirmations                                                                                                    |
|            | Alerts: Announcing the obvious                                                                                                    |
|            | Confirmations                                                                                                    |
|            | Replacing Dialogs: Rich Modeless Feedback                                                                                              |
|            | Rich visual modeless feedback                                                                                                    |
|            | Audible feedback                                                                                                    |
| Chapter 35 | Other Communication with Users457                                                                                                    |
|            | Your Identity on the Desktop457                                                                                                    |
|            | Your program's name                                                                                                    |
|            | Your program's icon                                                                                                    |
|            | Ancillary Application Windows                                                                                                    |
|            | About boxes                                                                                                    |
|            | Splash screens                                                                                                    |
|            | Shareware splash screens                                                                                                    |
|            | Online help                                                                                                    |
|            | The index                                                                                                    |
|            | Shortcuts and overview                                                                                                    |
|            | Not for beginners                                                                                                    |
|            | Modeless and interactive help                                                                                                    |
|            | Wizards                                                                                                    |
|            | "Intelligent" agents                                                                                                    |
| Chapter 36 | The Installation Process                                                                                                    |
|            | The Best Installation Is No Installation                                                                                               |
|            | One Damned Thing after Another                                                                                                    |
|            | Demanding responses without informing you of                                                                                           |
|            | the consequences                                                                                                    |
|            | Not informing you of the scope of your actions                                                                                         |
|            | Asking you questions to which you are unlikely                                                                                         |
|            | to know the answer $\dots \dots \dots \dots \dots \dots \dots \dots \dots \dots \dots \dots \dots \dots \dots \dots \dots \dots \dots$ |
|            | Asking you for answers it can determine for itself 470                                                                                 |

|            | Not doing its homework                                                                                                    |  |
|------------|----------------------------------------------------------------------------------------------------|--|
| Part VIII  | Designing Beyond the Desktop                                                                                                    |  |
| Chapter 37 | Designing for the Web 477   The Good News and the Bad News 477   Common Myths about Web Design 478   Web Sites versus Web Applications 481   Web sites 481   Web applications 481                                                                                                    |  |
| Chapter 38 | Designing for Embedded Systems489General Design Principles489Don't think of your product as a computer490Integrate your hardware and software design490Context drives the design491Use modes judiciously492Limit the scope493Balance navigation with display density493Minimize input complexity494Customize for your platform494Designing for Handhelds494Designing for Kiosks497Kiosk posture and navigation497Interaction versus exploration497Interaction in a public environment498Managing input498Designing for Audible Interfaces499 |  |
|            | Afterword: Dealing with the Inmates                                                                                                    |  |
|            | Appendix A: Axioms 507                                                                                                    |  |
|            | Appendix B: Design Tips                                                                                                    |  |
|            | Appendix C: Bibliography515                                                                                                    |  |
|            | Index                                                                                                    |  |